## **1 H{31P} – Phosphorus Decoupled Proton NMR on the UI400 or U500**

 Decoupling 31P from 1H on the UI400 or U500 is easily accomplished with the standard QUAD probe. This handout outlines a procedure to acquire  ${}^{1}H\{^{31}P\}$  spectra, where the phosphorus decoupling can be selective or non-selective. If you want to run this experiment on the U400 or VXR500 a cabling change is required. Check with Vera Mainz before attempting to run this experiment on any instruments EXCEPT the UI400 or U500.

#### **Preliminaries:**

- **Insert, Lock and Shim** as usual.
- If you are doing variable temperature work AND want to acquire  ${}^{1}H\{3{}^{1}P\}$  spectra, check with Lab staff as the temperature change might affect the efficiency of the decoupling.

### **Acquire Preliminary Spectra:**

NOTE: Even if you've acquired this data before, you need to run them again.

**jexp1 join experiment 1** 

*Setup and run a standard <sup>1</sup> H experiment.* 

**jexp2** join experiment 2

*Setup and run a standard 31P experiment. Make sure you can see all the 31P peaks you plan to decouple.* 

1) If you want to decouple all 31P peaks at the same time, place the left cursor at the center of the region of interest and type movetof <rtn>. Record tof=\_\_\_\_\_\_\_\_\_\_\_\_\_\_\_\_\_\_.

2) If you plan to acquire selectively decoupled  ${}^{1}H\{{}^{31}P\}$  spectra, place the cursor on the center of a  ${}^{31}P$  peak of interest, type movetof. Record tof=

If you have more than one 31P peak to decouple, you need to reload the *FILE-31P-REFN* fid and wft for each frequency. After the wft, place the cursor on the center of the  $31P$  peak of interest, type movetof. Record  $to$ fof $=$ 

Continue to repeat this step for each  ${}^{31}P$  peak of interest.

NOTE: You need to reload the reference  $31P$  spectrum each time before you execute another movetof command!!

## ${}^{1}H\{^{31}P\}$  Decoupling Setup – decoupling all  ${}^{31}P$  peaks at the same time:

**jexp3 join experiment 1** mp(1,3) move the 1H parameters from  $\exp 1$  to  $\exp 3$ **xdec** sets up for 1H{31P} decoupling **Enter nucleus to be decoupled (e.g. P31): P31<rtn>** 

## **Check that dn=P31**

 $\text{dof} =$  set the tof value from the <sup>31</sup>P spectrum, above; if you have multiple values, you can do them one at a time or in an array.

nt=1, if possible, but the minimum number of scans needed ga

NOTE: To acquire a P31-coupled and decoupled array (so you can compare/plot them easily) set

dm='nnn','nny' gain='y' Turns off the autoscale gain function for arrays dssa or dssh display arrayed data stacked vertically or horizontally pl('all') pscale page plot stacked data

### **1 H{31P} Decoupling Setup – decoupling 31P peaks one at a time:**

Use the same setup as above, with the following changes: **jexp3** join experiment 1  $mp(1,3)$  move the 1H parameters from exp1 to exp3 **xdec** sets up for 1H{31P} decoupling **Enter nucleus to be decoupled (e.g. P31): P31<rtn>** 

**Check that dn=P31**   $\text{dof} =$  set the tof value from the <sup>31</sup>P spectrum, above; if you have multiple values, you can do them one at a time or in an array. **dm='nny' dmm='c'** 

**dmf=250** 

**dpwr=20** (This may change depending on how close your peaks are to each other and the JPP coupling constant. Check with Lab staff if you have problems.) **nt=1**, if possible, but the minimum number of scans needed **ga** 

Example: Bis(diphenylphosphino)methane monoxide (dppmO) – Ph<sub>2</sub>P-CH<sub>2</sub>-(Ph<sub>2</sub>)P=O (data from *Inorg. Chem. v19*(7), **1980**, 1982-1987):

 $^{2}J_{P\text{-CH}}$  = <0.5 Hz;  $^{2}J_{P(O)CH}$  = 12.5 Hz

 $\delta$ <sup>1</sup>H: CH<sub>2</sub> = 3.06 (doublet) (in my data, the doublet at ~  $\delta$  3.22 is the CH<sub>2</sub> from dppmO; the triplet at ~  $\delta$  3.74 is the  $CH<sub>2</sub>$  from dppm $O<sub>2</sub>$ )

 $\delta^{31}P$ : P-CH<sub>2</sub> = -28.4 (in my data, found at -26.7ppm)  $\delta^{31}P$ : P(O) CH<sub>2</sub> = 27.7 (in my data, found at 33.3ppm)  $\delta^{31}P$  dppmO<sub>2</sub>: P(O) CH<sub>2</sub> = 24.2 (in my data, found at 28.6ppm)

 VVM 01OCT09UD PFM 16May00CD  $\text{dppmO} - \text{Ph}_2\text{P-CH}_2\text{-}(\text{Ph}_2)\text{P=O}$ 

**All 31P Peaks Decoupled** 

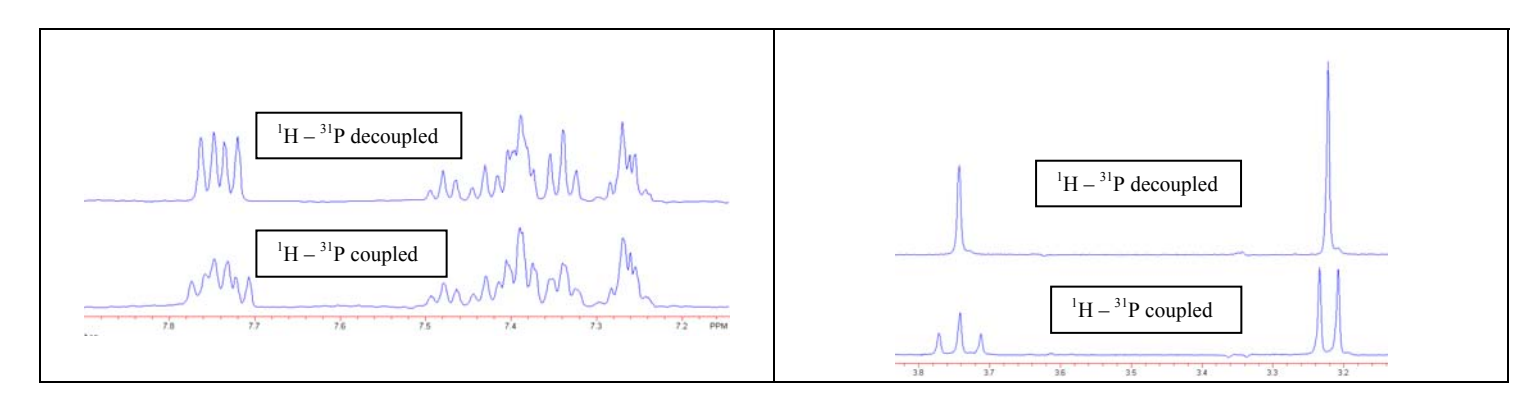

## $\rm{^{31}P(^{1}H)}$  Spectrum dppmO and dppmO<sub>2</sub>

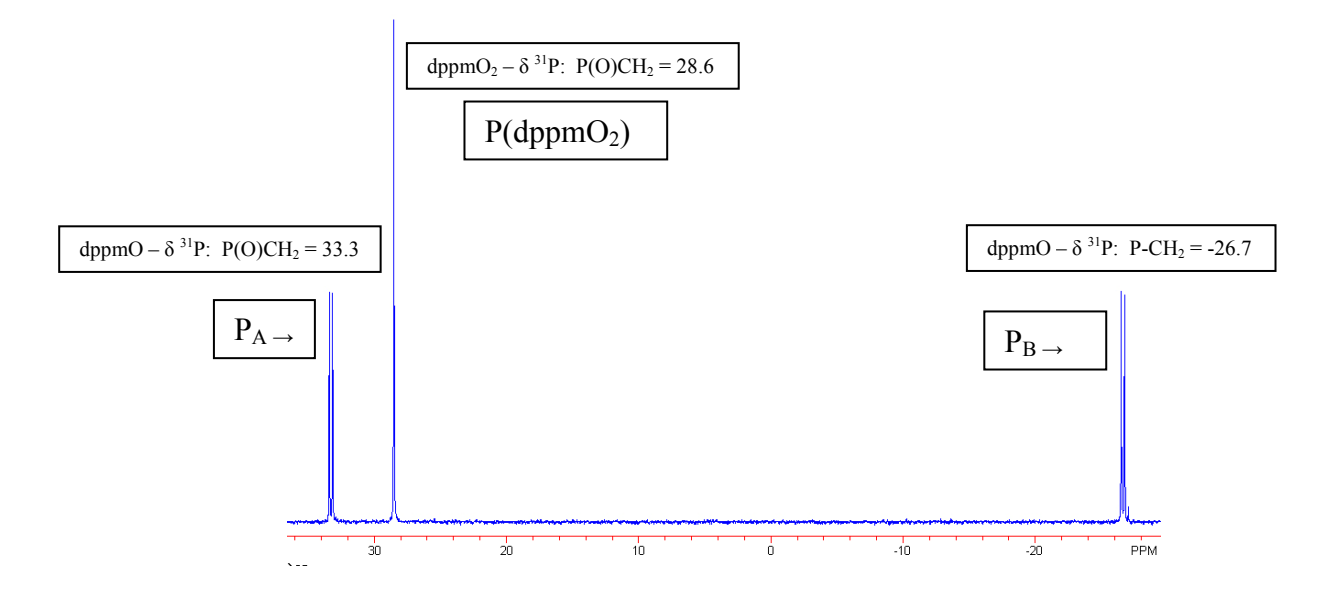

# dppmO – Ph<sub>2</sub>P-CH<sub>2</sub>-(Ph<sub>2</sub>)P=O<br><sup>1</sup>H Spectra showing <sup>31</sup>P Peaks Decoupled One at a Time

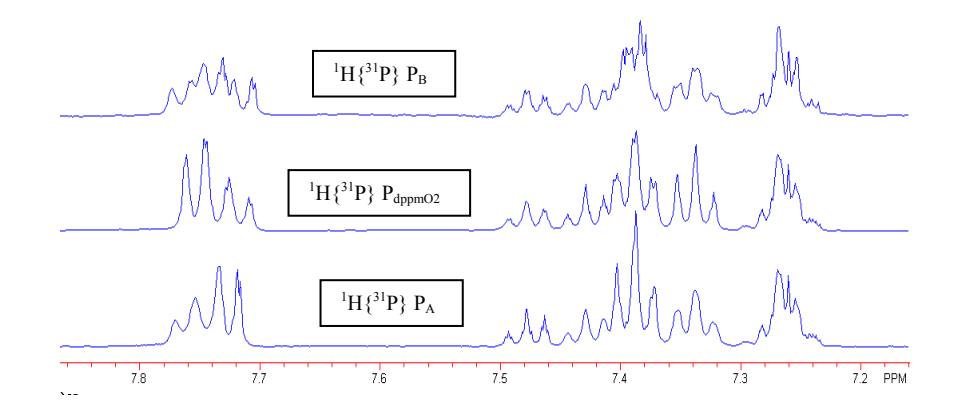

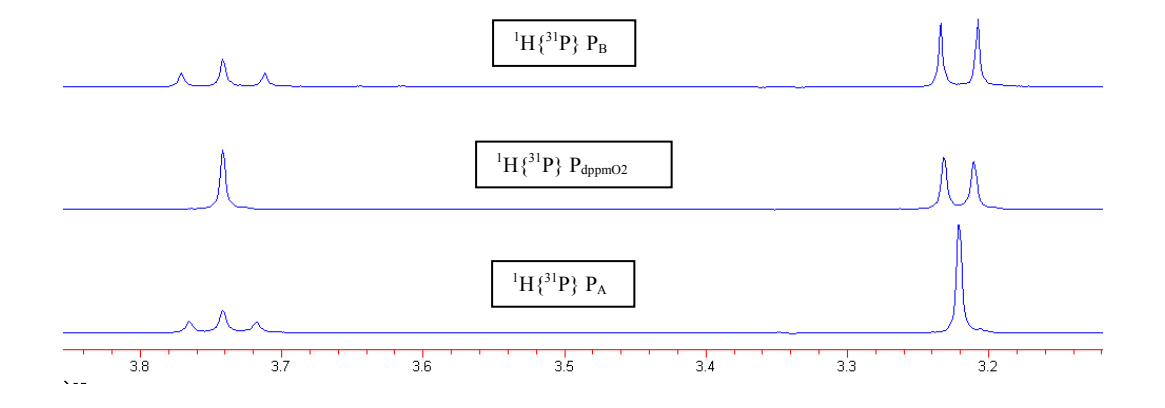